Up-to-date Questions and Answers from authentic resources to improve knowledge and pass the exam at very first attempt. ----- Guaranteed.

PASS

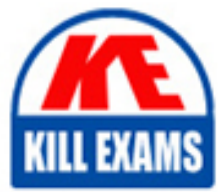

9L0-619 Dumps 9L0-619 Braindumps 9L0-619 Real Questions 9L0-619 Practice Test 9L0-619 Actual Questions

killexams.com

**9L0-619 Apple**

Mac OS X Deployment v10.5

ORDER FULL VERSION

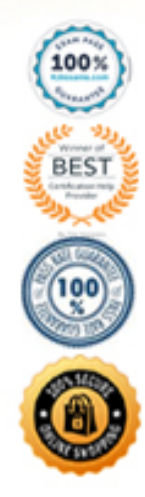

https://killexams.com/pass4sure/exam-detail/9L0-619

# **Answer:** B

# **QUESTION:** 86

A sparse disk image is a disk image that does not store metadata for the files it contais.

A. TRUE B. FASLE

# **Answer:** B

# **QUESTION:** 87

 On a Mac OS X Server v10.5 computer, what is the default port used by the Software Update service to provide updates to Mac OS X computers?

A.  $80$ B. 548 C. 8088 D. 63000

# **Answer:** C

# **QUESTION:** 88

 You are creating a package using PackageMaker on a Mac OS X v10.5 computer. You specify "Mac OS X 10.4 Tiger" for Minimum Target, and add preupgrade, preinstall, preflight, and postinstall scripts. Which script will execute first?

- A. Preflight
- B. Preinstall
- C. Preupgrade
- D. Postinstall

# **Answer:** A

#### **QUESTION:** 89

In a Mac OS X v10.5 file system, Disk Utility can repair permissions errors in which files?

A. All files installed by the packages listed in the standard packages list

B. All files installed from the Install DVD that shipped with the computer

C. All files listed in the BOMs in all of the .pkg files in /Library/Receipts/

D. All files listed in the BOMs in all of the .pkg files in /System/Library/Receipts/

# **Answer:** A

#### **QUESTION:** 90

 You are creating a NetBoot image in Mac OS X Server v10.5. What is the minimum version of Mac OS X that you can use as the source for the NetBoot image?

 A. Mac OS X v10.3.9 B. Mac OS X v10.4.0 C. Mac OS X v10.4.8 D. Mac OS X v10.5.0

#### **Answer:** D

#### **QUESTION:** 91

 How can you start up in target disk mode a Mac OS X-compatible computer that has a FireWire port?

A. Hold down the T key on the keyboard while the computer starts up, until an icon appears on the screen.

 B. Hold down the Option key on the keyboard while the computer starts up, until a dialog appears, and clicks the Target Disk Mode button.

 C. Hold down the S key on the keyboard while the computer starts up,and type the command reboot –target -firewire at the command line.

 D. Insert the Mac OS X Install DVD, and hold down the C key on the keyboard while the computer starts up, then choose Target Disk Mode from the Utilities menu, and choose Restart from the Apple menu.

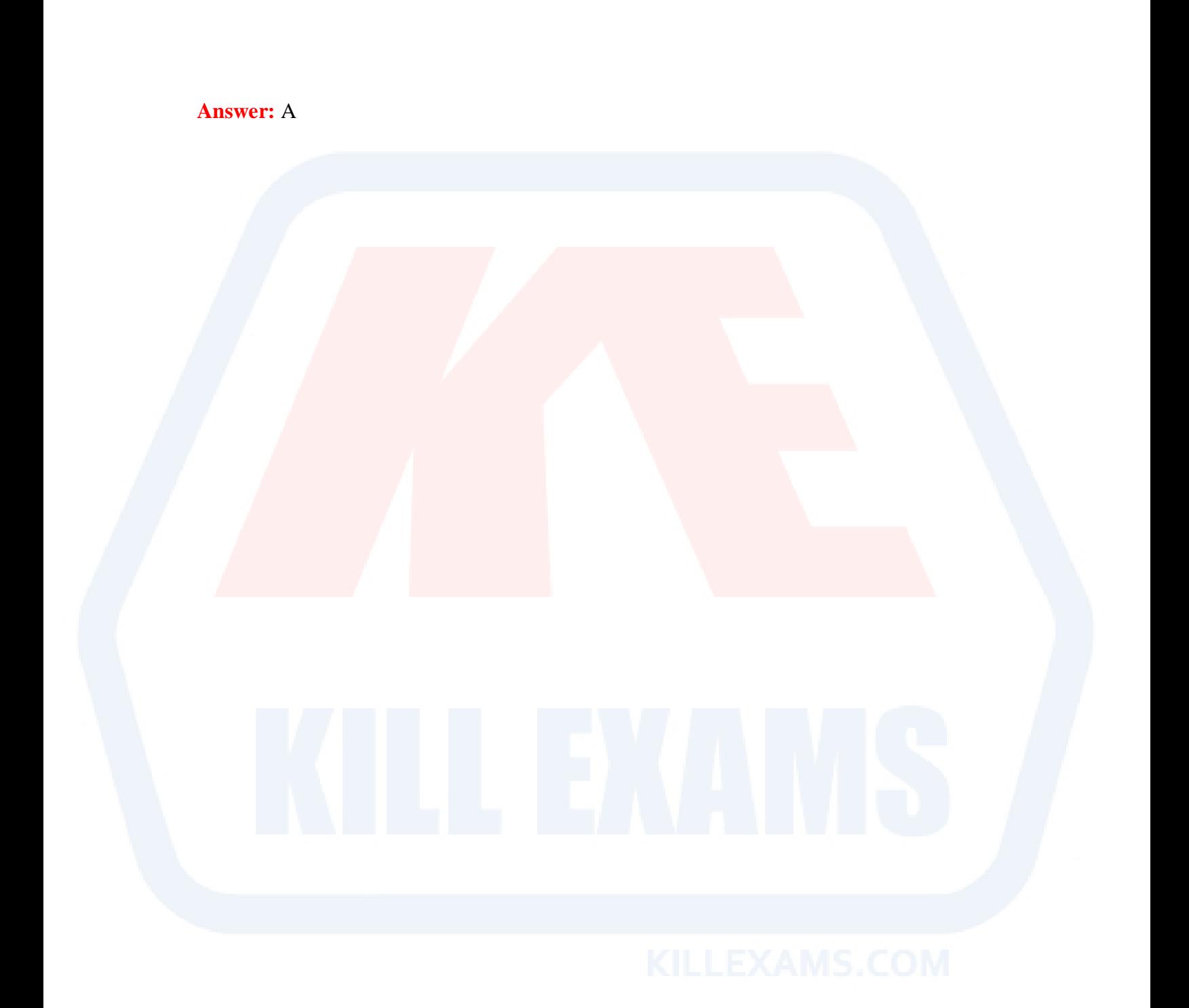

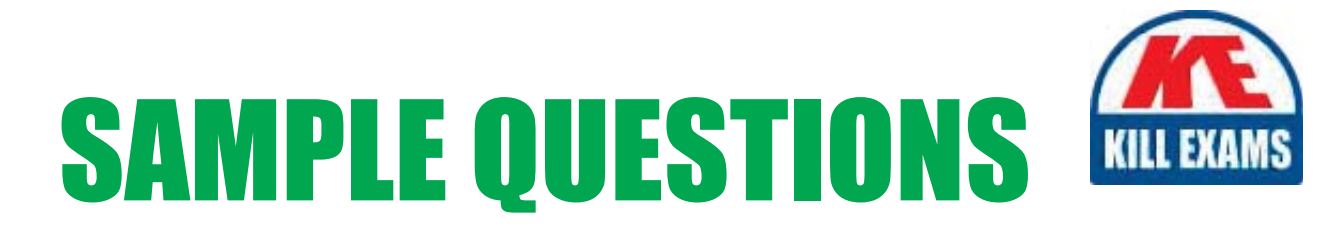

# These questions are for demo purpose only. Full version is up to date and contains actual questions and answers.

Killexams.com is an online platform that offers a wide range of services related to certification exam preparation. The platform provides actual questions, exam dumps, and practice tests to help individuals prepare for various certification exams with confidence. Here are some key features and services offered by Killexams.com:

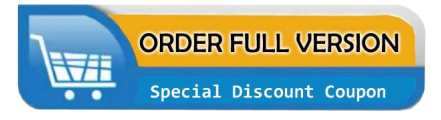

**Actual Exam Questions:** Killexams.com provides actual exam questions that are experienced in test centers. These questions are updated regularly to ensure they are up-to-date and relevant to the latest exam syllabus. By studying these actual questions, candidates can familiarize themselves with the content and format of the real exam.

**Exam Dumps:** Killexams.com offers exam dumps in PDF format. These dumps contain a comprehensive collection of questions and answers that cover the exam topics. By using these dumps, candidates can enhance their knowledge and improve their chances of success in the certification exam.

**Practice Tests: Killexams.com provides practice tests through their desktop VCE exam** simulator and online test engine. These practice tests simulate the real exam environment and help candidates assess their readiness for the actual exam. The practice tests cover a wide range of questions and enable candidates to identify their strengths and weaknesses.

**Guaranteed Success: Killexams.com offers a success guarantee with their exam dumps. They** claim that by using their materials, candidates will pass their exams on the first attempt or they will refund the purchase price. This guarantee provides assurance and confidence to individuals preparing for certification exams.

**Updated Content:** Killexams.com regularly updates its question bank and exam dumps to ensure that they are current and reflect the latest changes in the exam syllabus. This helps candidates stay up-to-date with the exam content and increases their chances of success.

**Technical Support:** Killexams.com provides free 24x7 technical support to assist candidates with any queries or issues they may encounter while using their services. Their certified experts are available to provide guidance and help candidates throughout their exam preparation journey.

> For More exams visit https://killexams.com/vendors-exam-list Kill your exam at First Attempt.... Guaranteed!